SVK tým (Sloup, Vavřička, Kořán)

# Vize projektu Mapového lokátoru

Verze 0.3

**Martin Sloup 18.5.2009**

# <span id="page-1-0"></span>Historie verzí

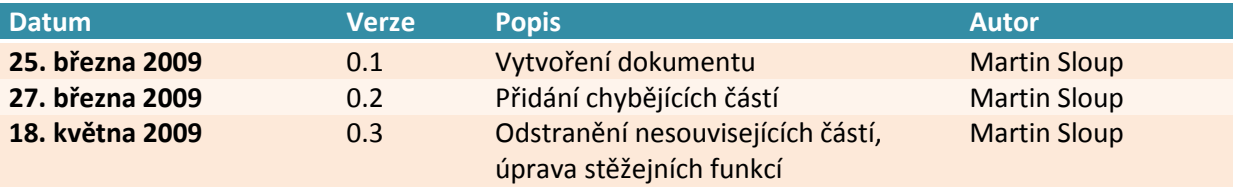

## **Obsah**

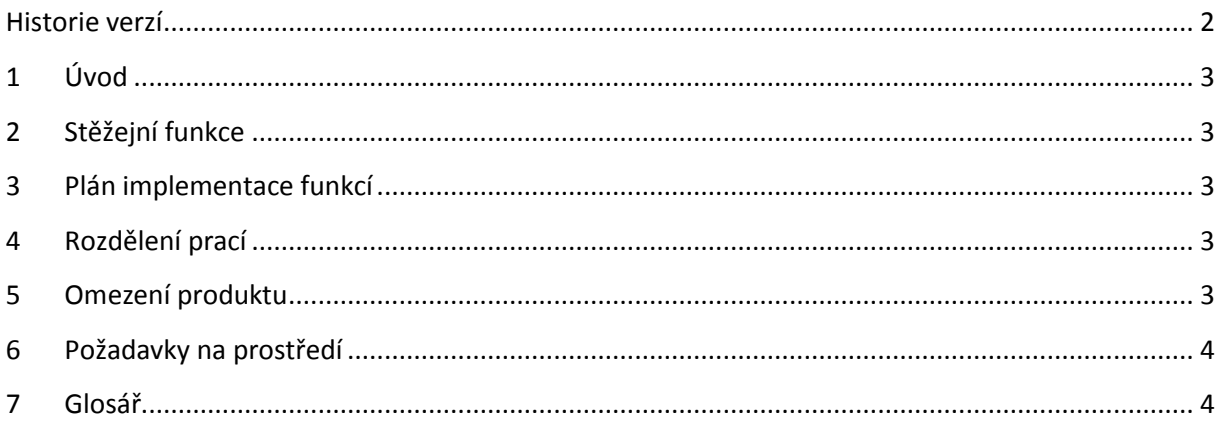

## <span id="page-2-0"></span>**1 Úvod**

Na univerzitě se pracuje v komponentovém modelu OSGi. Rádi by demonstrovali použití komponentového modelu OSGi v aplikaci umožňující uživateli sledování pohybujících se objektů na mapě. Předpokladem je možnost pohybu s mapou její přiblížení, oddálení a výběr zobrazených objektů.

#### <span id="page-2-1"></span>**2 Stěžejní funkce**

- FU1: Posun mapy, přiblížit, oddálit mapu
- FU2: Zobrazit schovat určité objekty na mapě
- FU3: Aktualizovat v časových intervalech polohu bodu na mapě
- FU4: Zobrazit informace o příslušném objektu na mapě
- FU5: Načítat informace o poloze objektu z textového souboru obsahující záznam trasy v NMEA formátu
- <span id="page-2-2"></span>FU6: Načítat informace o poloze objektu z webové služby

#### **3 Plán implementace funkcí**

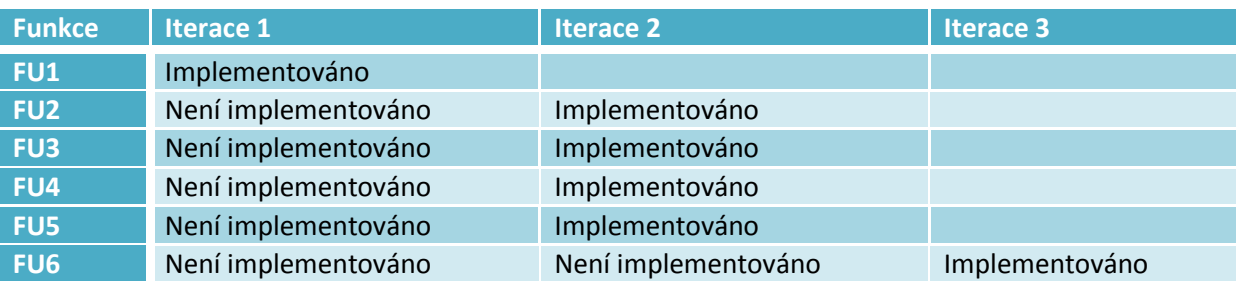

### <span id="page-2-3"></span>**4 Rozdělení prací**

- Martin Sloup
	- o Implementace Vizuální části
	- o Implementace uživatelského rozhraní
	- o Zajištění komunikace mezi Vizuální částí a Registrem objektů
- Zdeněk Kořán
	- o Implementace Registru objektů
	- o Implementace Konfigurace registru objektů
- Tomáš Vavřička
	- o Implementace Lokátoru načítající záznam trasy ve formátu NMEA
	- o Implementace Lokátoru načítající aktuální pozici objektu z webové služby

#### <span id="page-2-4"></span>**5 Omezení produktu**

Výsledný produkt nebude mít následující funkce:

- Zobrazení historie trasy pohybu objektu
- Export informací o zobrazených objektech
- Požadované přihlášení jménem a heslem pro zobrazení některých objektů
- Seskupení skupin objektů do tematických skupin
- Hledání nebo filtrování objektů na základě klíčových slov

#### <span id="page-3-0"></span>**6 Požadavky na prostředí**

Předpokladem pro práci s výsledným produktem je běžný počítač s nainstalovanou podporou Javy ve verzi 1.6 a vyšší s možností připojení na Internet a jeden z následujících plně podporovaných prohlížečů:

- Internet Explorer 6.0 a vyšší
- Mozilla Firefox 2.0 a vyšší

#### <span id="page-3-1"></span>**7 Glosář**

#### **NMEA formát**

Neboli NMEA 0183 je standard pro komunikaci s GPS přijímačem vytvořenou organizací National Marine Electronics Association

#### **OSGi**

OSGi je specifikace, která definuje standard pro vývoj, nasazení a správu aplikací v řízeném prostředí. Řízeným prostředím je OSGi kontejner a aplikací je takzvaný bundle. Zjednodušeně řečeno OSGi kontejner je vlastní prostředí vystavěné nad JVM, které řídí soužití aplikací (takzvaných bundles, nebo-li balíků) v tomto prostředí - viditelností určitého API počínaje a definicí závislostí konče.